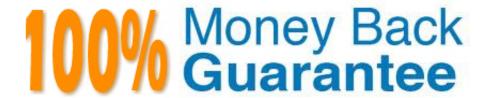

Vendor:Oracle

**Exam Code:**1Z0-1028

**Exam Name:**Oracle Planning Central Cloud Service 2018 Implementation Essentials

Version: Demo

#### **QUESTION 1**

What happens when a demand planner approves a demand plan and then adjusts shipment history and runs demand plan again?

- A. The approve action takes the data from the two final forecast measures and copies to Approved Final Shipments Forecast and Approved Final Bookings Forecast, respectively. After a forecast is approved, the approved values remain unchanged until the forecast is approved again.
- B. The approve action makes the Adjusted Shipments Forecast and Adjusted Bookings Forecast measures "not editable." After a forecast is approved, the Final Shipments Forecast and Final Bookings Forecast measures remain unchanged until the forecast is approved again.
- C. The approve action makes the Adjusted Shipments Forecast and Adjusted Bookings Forecast measures "not editable." But any subsequent demand plan run can change Final Shipments Forecast and Final Bookings Forecast values.
- D. The approve action takes the data from the two final forecast measures and copies to Approved Final Shipments Forecast and Approved Final Bookings Forecast, respectively. Any subsequent demand plan run can change final shipments or bookings forecast values that will automatically update the approved forecast measures.

Correct Answer: B

#### **QUESTION 2**

A supply plan has just been run that contains a configured item. You notice that the sourcing rules of the base model were used instead of sourcing rules for the configured item. Why did this happen?

- A. No sourcing rules have been defined for the configured item.
- B. The sourcing rules of the base model overrode the sourcing rules of the configured item.
- C. It is not possible to create sourcing rules for the configured item; all configured items always use the same sourcing rules as the base model.
- D. The sourcing rules of the base model had a priority of 1, while the sourcing rules of the configured item had a priority of 2.
- E. No planning percentages were defined at the operation level within the work definition.

Correct Answer: A

## **QUESTION 3**

Your client has a requirement to restrict Supply Plan data access. Identify three Data Access Set detail entities that can be used to restrict plan data access. (Choose three.)

- A. Supplier
- B. Item

- C. Transaction Type
- D. Customer
- E. Material Planner
- F. Demand Class

Correct Answer: ABC

## **QUESTION 4**

Your client has made a change to item costs. What type of collection do they need to run to only pick up this change?

- A. Run targeted collection for item costs.
- B. Must run full data collection. It is not possible to update just item costs.
- C. Run net change collection for item costs.
- D. Item costs cannot be updated via a data collection processes.
- E. Item costs is automatically updated. No data collection is necessary.

Correct Answer: A

Reference: https://docs.oracle.com/en/cloud/saas/supply-chain-management/r13-update17d/fasop/scm-cloud-using-sales-and-operations-planning.pdf

## **QUESTION 5**

In which situation would Bills of Distribution be more effective than Sourcing Rules?

- A. When Organization A, Organization B, and Organization C make their own products
- B. When Organization A buys from a Supplier; Organization B transfers from Organization A, and Organization C transfers from Organization B
- C. When all organizations transfer 50% of the material from Organization B, and 50% from Organization C
- D. When all organizations are buying from a single outside supplier
- E. When Organization A, Organization B, and Organization C transfer from Organization C

Correct Answer: C

Reference: https://docs.oracle.com/cd/A60725\_05/html/comnls/us/mrp/srbod.htm

## **QUESTION 6**

Your customer wants to be able to manually change the input values in purchase orders and transfer orders for the

suggested plan recommendations. Which two recommendations are released by supply chain planning to Oracle Supply Chain Orchestration Cloud? (Choose two.)

- A. Schedule planned orders for make, buy, and transfer of supplies
- B. New planned orders for make, buy, and transfer of supplies
- C. Reschedules of existing make, buy, and transfer supplies
- D. Reschedules of sales orders, make, and buy

Correct Answer: BC

#### **QUESTION 7**

As the planner, you have made some changes to a few of the specifications for items in your simulation sets. You would like to run one of your existing Demand and Supply Plans that contains this simulation set to see how these changes impact the plan.

Which option shows the steps you must complete in order to ensure that when you run your existing Demand and Supply plan, it contains your changes to the simulation set?

- A. When the Demand and Supply Plan is run, verify that \\'Recalculate Safety Stock\\' is selected in the Details section.
- B. You are only able to update one item attribute at a time. Since you have changed multiple attributes, you will be unable to update and run this plan.
- C. When the Demand and Supply Plan is run, verify that \\'Refresh with current data\\' is selected in the Details section.
- D. No additional steps are necessary. Any plans that contain your simulation set will automatically be updated with the changes.

Correct Answer: C

#### **QUESTION 8**

What is one method of associating a Safety Stock Quantity value to an item?

- A. Upload the value using File Based Data Import (FBDI)
- B. Enter your value in the Safety Stock Quantity column in the Items page.
- C. Run the Safety Stock Quantity Update Process.
- D. Enter your value in the Safety Stock Quantity Override column in the Items page.

Correct Answer: B

Reference: https://docs.oracle.com/en/cloud/saas/supply-chain-management/r13-update18a/faupc/manage-supply-plans.html #FAUPC2087961

#### **QUESTION 9**

You want to check how many items have excess inventory. Where must you go in Planning Central to find this information?

- A. Open Table, Graph, or Tile Set > Search Exceptions > Open > Expand Supply Planning Exceptions > Select Item with Excess Inventory
- B. Manage Plans > Edit Demand and Supply Plan > Select Supply tab > Navigate to Item area > Filter by Items with **Excess Inventory**
- C. Manage Plans > Edit Supply Plan > Select Supply tab > Navigate to Item area > Filter by Items with Excess Inventory
- D. Configure Exceptions > Expand Supply Planning Exceptions > Select Item With Excess Inventory
- E. Configure Exceptions > Expand Demand Planning Exceptions > Select Item With Excess Inventory

Correct Answer: E

#### **QUESTION 10**

When planning for customer demand to be fulfilled from internal organizations or from a contract manufacturer, what are the four types of planned orders that can be generated? (Choose four.)

- A. Make orders for items being manufactured in the contract manufacturer organization.
- B. Transfer orders for internally owned components being transferred from contract manufacturer to internal organizations.
- C. Transfer orders for internally owned components being transferred from internal organizations to contract manufacturer organizations.
- D. Transfer orders for finished goods being transferred from contract manufacturer organizations to internal organizations.
- E. Buy orders for components purchased at internal organizations and contract manufacturer organizations.
- F. Return orders for items being manufactured in the contract manufacturer organization.

Correct Answer: ABDE

#### **QUESTION 11**

During Implementation of Planning Central, your client has discovered that no Material Planners have been defined in Manage Material Planners in Planning Central.

In this situation, which three statements are true? (Choose three.)

- A. Your client has not been assigned the Material Planner role.
- B. You have not been assigned the Materials Planner role.

- C. The Planner field will be null for all items.
- D. Collect Planning Data has not been run for Material Planners.
- E. Planned Orders will not release successfully.

Correct Answer: ACE

## **QUESTION 12**

As part of the agreement with one of your suppliers, you must always order product by the 100s. For example, if the required supply is 105, you must order 200, if it\\'s 275, you must order 300. Which item attributes will help you achieve this?

- A. Minimum Order Quantity
- B. Fixed Lot Size Multiplier
- C. Maximum Order Quantity
- D. Fixed Order Quantity
- E. Rounding

Correct Answer: B

Reference: https://docs.oracle.com/cd/A60725\_05/html/comnls/us/inv/planattr.htm

To Read the Whole Q&As, please purchase the Complete Version from Our website.

# Try our product!

100% Guaranteed Success

100% Money Back Guarantee

365 Days Free Update

**Instant Download After Purchase** 

24x7 Customer Support

Average 99.9% Success Rate

More than 800,000 Satisfied Customers Worldwide

Multi-Platform capabilities - Windows, Mac, Android, iPhone, iPod, iPad, Kindle

## **Need Help**

Please provide as much detail as possible so we can best assist you. To update a previously submitted ticket:

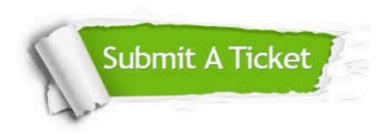

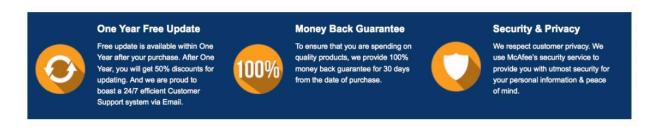

Any charges made through this site will appear as Global Simulators Limited.

All trademarks are the property of their respective owners.